# LGSCC magazine *Los Gatos - Saratoga Camera Club*

l[osgatos–saratogacameraclub.org](http://www.losgatos-saratogacameraclub.org) Volume 45 Issue 5 ► May 2023

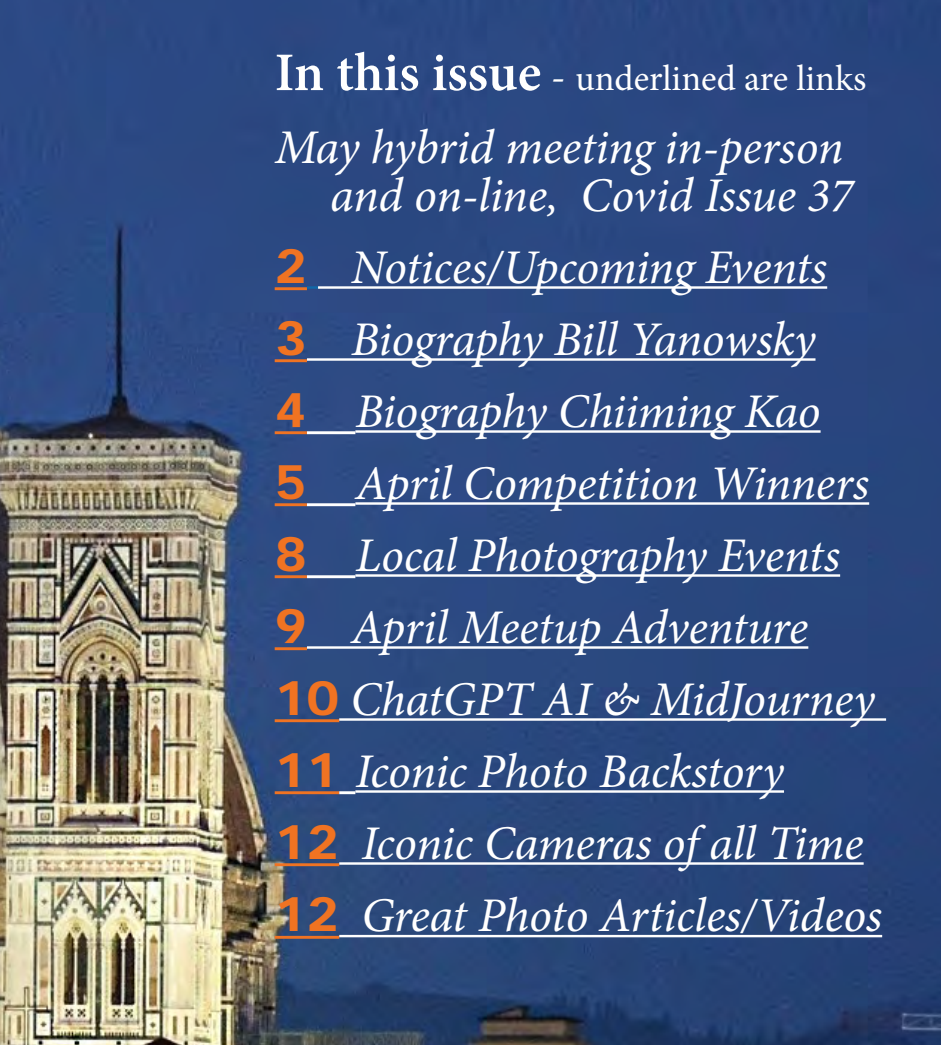

*Featured Cover by Rick Varley (see makers description on page 7)*

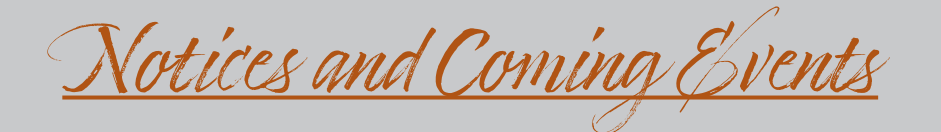

<span id="page-1-0"></span>*See the [Calendar](https://www.losgatos-saratogacameraclub.org/club/clubschedules.aspx) on our web site for updates or details.*  **Mon. May 15th, Program-** *TBD* 7:30 p.m. Zoom

#### **Next Competition - May 1st - Hybrid Meeting**

*Submission Rules – Members may enter a total of three images into a monthly competition with a maximum of two images in any one category and a maximum of three printed images and a maximum of two projected images. Check our website with updated definitions for all categories. See more on prints at right.*

Our meeting judge for May will be Lisa Rigge. Lisa's background is in Adult Education. She's taught photography, along with many other subjects, to adults for decades. She approaches judging as a teacher, believing that first and foremost, everyone needs to be encouraged in their photographic journey. Lisa will judge remotely this month.

#### *Categories for May - Besides the monthly categories of monochrome and color pictorial, the two challenge categories will be Nature and PhotoJournalism - see details below.*

*Nature -* There is one hard and fast rule: The welfare of the subject is more important than the photograph. This means that practices such as baiting of subjects with a living creature and removal of birds from nests, for the purpose of obtaining a photograph, are highly unethical, and such photographs are not allowed in Nature competitions. Judges are warned not to reward them. Our policy on aerial photography does not permit animals or birds in their natural habitat to be photographed from a drone.

Nature Photography is restricted to depict all branches of natural history, except anthropology and archeology: • The story telling value of a photograph must be weighed more than the pictorial quality while maintaining . . . [MORE](https://www.losgatos-saratogacameraclub.org/Competitions/ClubCompetitionTypeInfo.aspx)

*PhotoJournalism* - Photojournalism entries are images with informative content and emotional impact, reflecting the human presence in our world. The journalistic (storytelling) value of the image should receive priority over pictorial quality. Images that misrepresent the truth, such as those from events or activities arranged specifically for photography, or of subjects directed or hired for photography, are not eligible.

Techniques that add, relocate, replace, remove or change any element in the original scene, except by cropping, are not permitted. All images must look natural. The only allowable modifications are removal of dust, scratches or . . . [MORE](https://www.losgatos-saratogacameraclub.org/Competitions/ClubCompetitionTypeInfo.aspx)

#### **Change to Print Competitions**

*Beginning with our June competition, prints will be every other month. For the rest of 2023 prints will be judged in:*

 *June- PJ, Creative, Mono, Color August - Nature, Travel, Mono, Color October - PJ, Creative, Mono, Color December - Nature, Travel, Mono, Color*

## **Special Interest Group Links below** *(Click on any SIG title for detailed information)*

#### [Special Interest Group - Seeing in Sixes](https://www.losgatos-saratogacameraclub.org/Club/News_View.aspx?AnnouncementId=6f4c79ca-7b9f-4e43-a572-fb866b849d75)

[As photography is much more than single, mutually exclusive](https://www.losgatos-saratogacameraclub.org/Club/News_View.aspx?AnnouncementId=6f4c79ca-7b9f-4e43-a572-fb866b849d75)  [photos, this is a desire by club members to form a group where](https://www.losgatos-saratogacameraclub.org/Club/News_View.aspx?AnnouncementId=6f4c79ca-7b9f-4e43-a572-fb866b849d75)  [photography is used to communicate a story or theme in a well](https://www.losgatos-saratogacameraclub.org/Club/News_View.aspx?AnnouncementId=6f4c79ca-7b9f-4e43-a572-fb866b849d75)  [defined series of photos constituting a project. This approach](https://www.losgatos-saratogacameraclub.org/Club/News_View.aspx?AnnouncementId=6f4c79ca-7b9f-4e43-a572-fb866b849d75)  [has been well defined by Brooks Jensen\[1\], a photographer and](https://www.losgatos-saratogacameraclub.org/Club/News_View.aspx?AnnouncementId=6f4c79ca-7b9f-4e43-a572-fb866b849d75)  [publisher, in a series called "Seeing in Sixes". His definition is used](https://www.losgatos-saratogacameraclub.org/Club/News_View.aspx?AnnouncementId=6f4c79ca-7b9f-4e43-a572-fb866b849d75)  [here as the basis for this special interest group.](https://www.losgatos-saratogacameraclub.org/Club/News_View.aspx?AnnouncementId=6f4c79ca-7b9f-4e43-a572-fb866b849d75)

#### [Special Interest Group in Monochrome Photography](https://www.losgatos-saratogacameraclub.org/Club/News_View.aspx?AnnouncementId=8dd64510-dd97-41c2-b85f-732d6eff521d)

In summary: The Monochrome Photography group will pick a different type of photo assignment each month related to the monochrome theme. We'll try to have fun with it! We meet once a month, the 2nd Monday in the evening. Groups are small so everyone can talk about what they created for the assignment.

#### [Special Interest Group with Rotating Assignments](https://www.losgatos-saratogacameraclub.org/Club/News_View.aspx?AnnouncementId=31294e8a-2645-4b76-b705-7857e4b3c4a2)

[The Rotation group will pick a different type of photo assignment](https://www.losgatos-saratogacameraclub.org/Club/News_View.aspx?AnnouncementId=31294e8a-2645-4b76-b705-7857e4b3c4a2)  [each month. Assignments will not be restricted to the competition](https://www.losgatos-saratogacameraclub.org/Club/News_View.aspx?AnnouncementId=31294e8a-2645-4b76-b705-7857e4b3c4a2)  [categories – so it could be flowers, or something red, we'll try to](https://www.losgatos-saratogacameraclub.org/Club/News_View.aspx?AnnouncementId=31294e8a-2645-4b76-b705-7857e4b3c4a2)  [have fun with it! They will meet, the 2nd Wednesday in the evening.](https://www.losgatos-saratogacameraclub.org/Club/News_View.aspx?AnnouncementId=31294e8a-2645-4b76-b705-7857e4b3c4a2) 

#### [Special Interest Group in Photoshop](https://www.losgatos-saratogacameraclub.org/Club/News_View.aspx?AnnouncementId=adaee8c7-2e50-43c8-b157-e911cd7afc11)

[The Photoshop group will cover basic image editing and identify](https://www.losgatos-saratogacameraclub.org/Club/News_View.aspx?AnnouncementId=adaee8c7-2e50-43c8-b157-e911cd7afc11)  [common techniques that members wish to learn. Format is 30](https://www.losgatos-saratogacameraclub.org/Club/News_View.aspx?AnnouncementId=adaee8c7-2e50-43c8-b157-e911cd7afc11)  [minutes of techniques and 15 minutes of questions. This group](https://www.losgatos-saratogacameraclub.org/Club/News_View.aspx?AnnouncementId=adaee8c7-2e50-43c8-b157-e911cd7afc11)  [will meet once a month, usually on the 3rd Wednesday 7:30 in the](https://www.losgatos-saratogacameraclub.org/Club/News_View.aspx?AnnouncementId=adaee8c7-2e50-43c8-b157-e911cd7afc11)  [evening via Zoom. Link will be sent the week prior.](https://www.losgatos-saratogacameraclub.org/Club/News_View.aspx?AnnouncementId=adaee8c7-2e50-43c8-b157-e911cd7afc11)

#### [Special Interest Group - Novice Only](https://www.losgatos-saratogacameraclub.org/Club/News_View.aspx?AnnouncementId=ba2dc629-6e30-49b4-b945-8189457cf1dd)

The Novice Only group is open to any LGSCC member who considers themselves a novice or beginner. The group covers topics such as composition and exposure. Assignments are given and reviewed at the next meeting monthly on the 2nd Monday at 7: 30.

#### [Special Interest Group - Bird Photography](https://www.losgatos-saratogacameraclub.org/Club/News_View.aspx?AnnouncementId=29501a02-72d8-4332-8290-3bf8d7d88967)

We will create meetings via zoom to discuss good places to photograph and make plans to have informal outings. By going with a group - we learn from each other and share different talents.

#### <span id="page-2-0"></span>**Member Biography - Bill Yanowsky**

I was born at Stanford and raised in Cupertino. Upon graduating from high school I went on to SJSU to complete a Bachelors and Masters degree culminating in a 30 year career in Sports Medicine and Fitness. I've worked with virtually every sport imaginable in many different settings (Pro, College, and High School) providing care and prevention techniques and rehabilitation for injured athletes. About 13 years ago I started personal training as a side gig but it grew into becoming what I do most of the time.

## *" from my love of travel I developed an interest in capturing exotic places "*

After my family (wife and daughter) my two main passions are travel and to experience unique and

exciting adventures. I've traveled to much of the world through work and pleasure. Highlights include visiting 47 out of 50 states in the USA, Western Europe, the Middle East, Northern Africa, and the South Pacific.

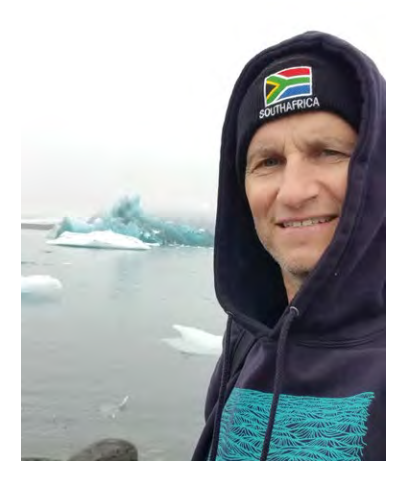

From my love of travel I developed an interest in photography because I wanted to capture my travels to exotic places. I've only been taking pictures for about seven years. I wish I started earlier but it wasn't in the cards.

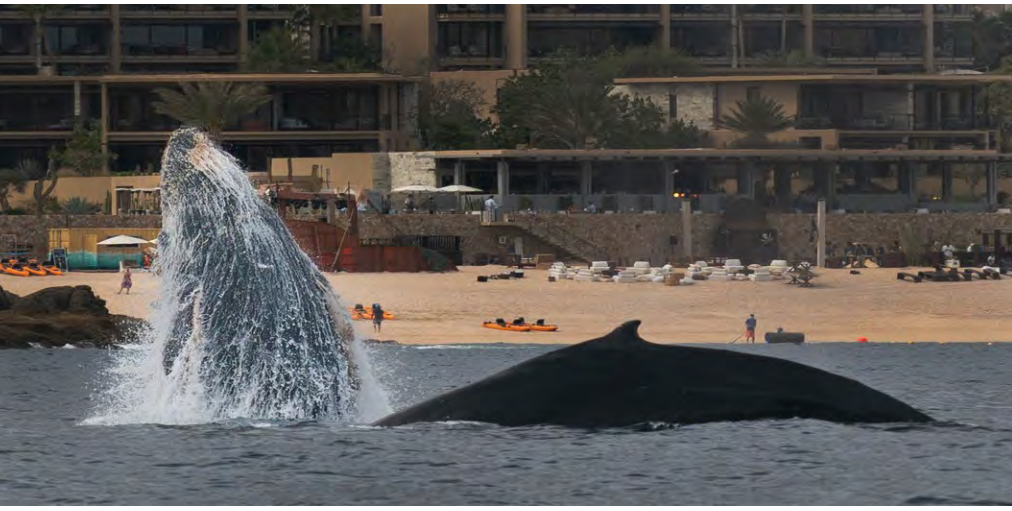

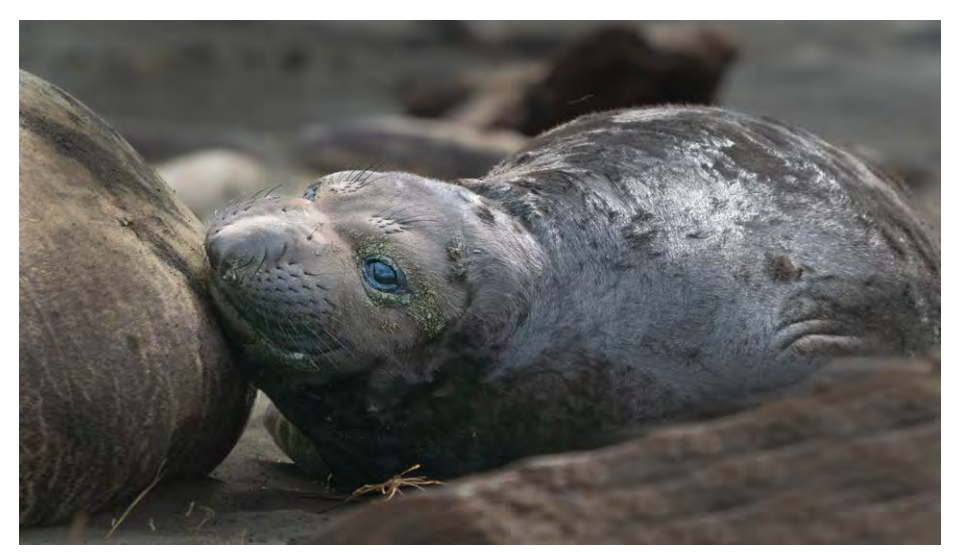

*Breaching Whale with Calf - Mexico*

Some highlights of my recent photography trips include Iceland, Mexico, and Point Reyes. The landscapes of Iceland are a must while the Whales in Mexico, February 2023 and Elephant Seals, especially the newborn pups in Point Reyes in January 2023 were great to shoot. I look forward to my next trip in September to the Galapagos Islands. I hear there's a lot to take pictures of there  $;-$ )).

*Point Reyes - Newborn elephant seal pup*

### <span id="page-3-0"></span> **Member Biography - Chiiming Kao**

By trade, image processing was my specialty. At graduate school, all our research was done on computers to try to enhance the quality of brain and heart images. My dissertation was based on the lab data and algorithms to help define the best values in producing higher quality images, which then led my first two jobs at medical imaging equipment companies.

## *" I love getting up every day to think of where to shoot my dream pictures* "<br>This new hobby has also drawn my family even closer

I never could have foreseen that it had sown the seeds for my future love of photography. Fast forward 30+ years, I found myself tweaking the parameters again now, trying to get the best images from my Sony mirrorless full-frame camera.

After retiring from the hi-tech industry, I am now free to travel to places to capture images of birds from the woods, eagles from the high sky, fish and their predators in the water. The whole wide world is open for me to explore. I love getting up every day to think of where to shoot my dream pictures.

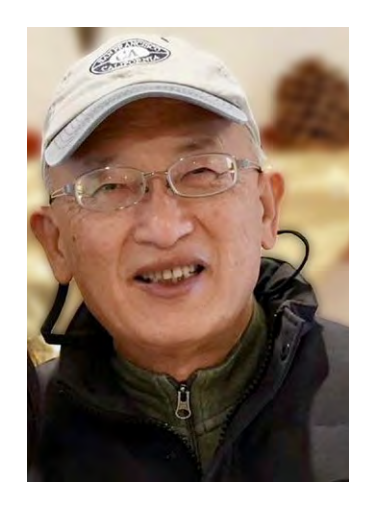

than ever. We put our heads together to plan trips with broader point of interests now. In addition to beautiful natural scenery and interesting cultural sites, we often consider if there is special star constellation, or unusual native plants and wild animals in the area.

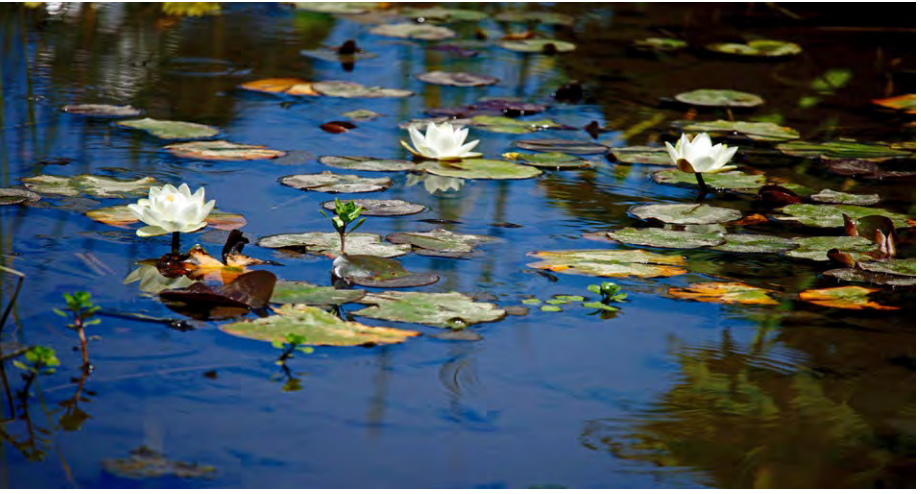

*Lily pads in San Francisco*

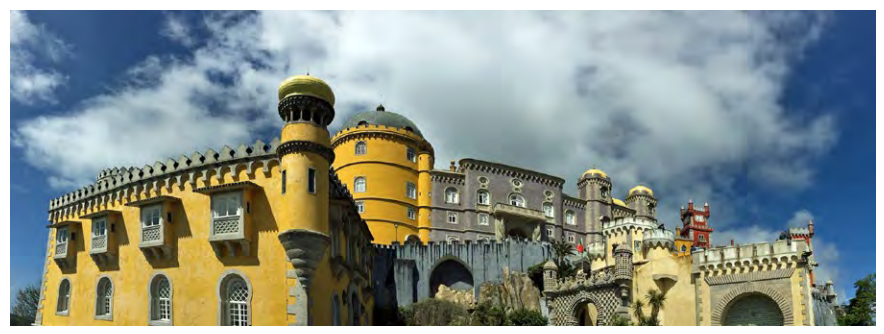

Our adult son is now more interested in nature and the ecosystem. We also critique each other's photos and suggest what to focus on the next time. It has been a new family adventure.

*Palacio-Nacional-da-Pena-Sintra-Portugal*

## **April Competition Winners Tell Us How They Did It**

#### <span id="page-4-0"></span>**Atop the Rim of Canyon Fjaðrárgljúfur (don't even try to pronounce it!), Iceland. Jim Katzman, Travel Print** ►

Ron Rossen and I took our wives on a trip to Iceland and toured much of the southern rim of the country. Iceland is gorgeous with waterfalls, glaciers, volcanoes, and just sheer beauty. It's known as the land of Fire and Ice, and it lives up to its name. This is one place on earth where the effects of climate change are profound. Glaciers are receding at an unprecedented rate.

The canyon is up to 100 m deep and 2 km long. The river Fjaðrá runs through it. Fjaðrárgljúfur canyon was created by progressive erosion by flowing water from glaciers through the rocks over a long period of time, some say 9000 years. I was glad I brought 2 camera bodies on this trip; I dropped my 5D Mk II the first day and used my Canon 7D Mk II for most of the trip including this shot!

Canon 7D Mk II, with a 28-300 Canon lens at 28 mm, 1/125 sec. f/8.0, exposure bias -2/3 EV, ISO 100

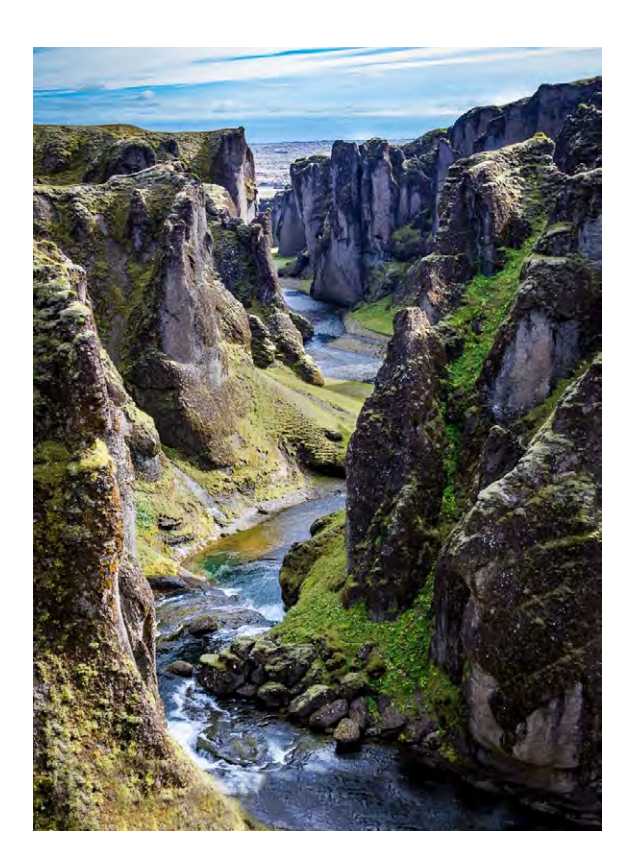

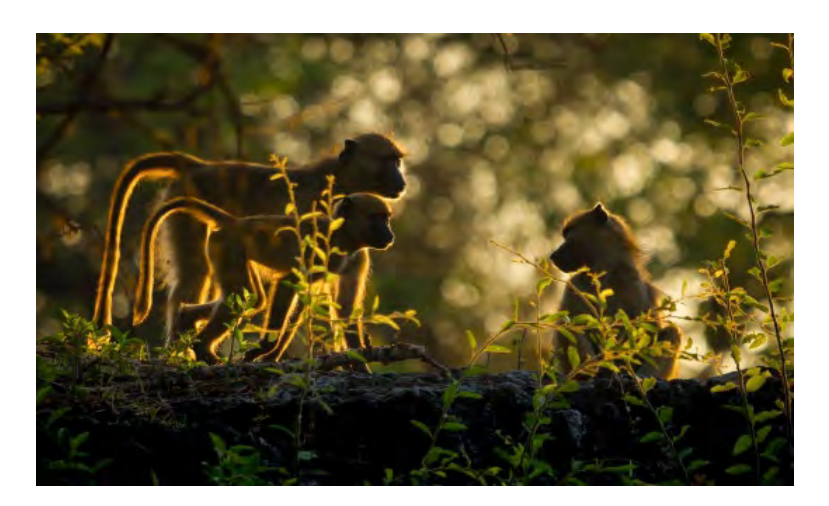

#### ◄ **Out To Forage, Sunrise Baboon Troop. Chobe River, Botswana, Mercury Freedom, Nature Print**

First, I'd like to credit our safari outfit, Pangolin Safaris — the 1st 3 days of our trip were along the Chobe River in Botswana — and they'd get us up and out pre-sunrise to catch the best light, and animals at their most active. We were in their custom boat … built in tripods & captain's chairs! In this shot the sunrise was behind the baboons who were 'trooping' along the bank, we were maybe 75-100' away — the trick was to catch them between trees & bushes, and to figure out the lighting. Sony A1, Sony 200-600 mm lens, 1/1600, f6.3, ISO 1250.

## **April Competition Winners Tell Us How They Did It (continued)**

#### **Merlin falcon gripping and devouring a house finch, Airdrie Kincaid, Nature Projected - Sequence ►**

My project from my back yard last winter was photographing birds perched on a neighbor's big sycamore tree. What I found included house finches, goldfinches, robins, a cedar waxwing, a western bluebird, a black phoebe, a mockingbird, a yellow-rumped warbler, a scrub jay, a Cooper's hawk, and a male red-shafted northern flicker.

My favorite was the merlin falcon that has visited in the winter for the last three years and was last seen on the first day of spring. It landed on different branches at different times every few days and once four times on the same day. Unfortunately, crows often chased it away. This was the only time where I caught the whole sequence of displaying and eating its prey. I enjoyed photographing other actions including landing, beak cleaning after eating, stretching, spreading tail feathers, and flying.

Canon EOS R5 150-600mm +1.4x teleconverter, ƒ/9.0, 840.0 mm, 1/800 ISO 1000

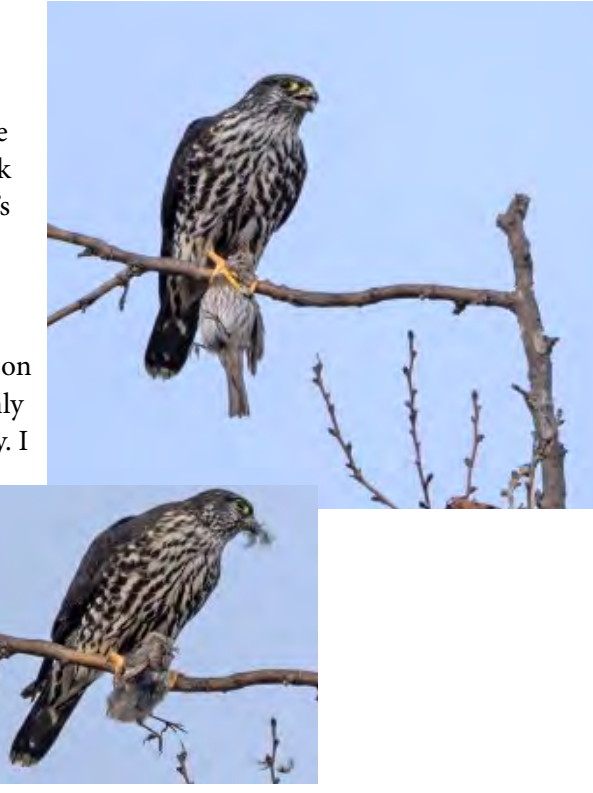

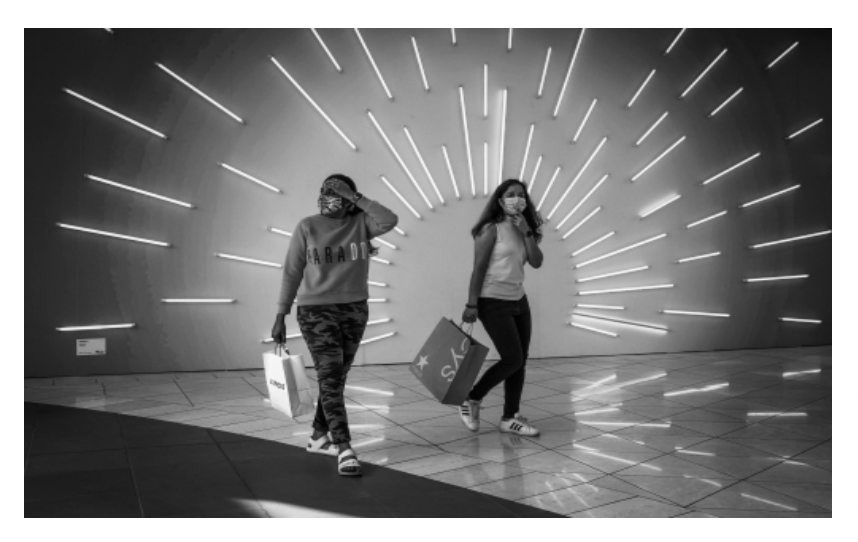

#### **◄ We are lost, Teju Khubchandani, Monochrome Projected**

I was walking around Valley Fair shopping mall looking for special decorations or lighting. Found this "Sun" built from fluorescent lights and decided to hang out for interesting subjects. Street photography is like fishing to me, find a good spot and wait for the subjects. After a while these two ladies came into the frame looking very puzzled. It was clear that they were lost and looking for directions. Click, and I was able to capture their look right in front of the sun that hopefully provided a light on the right path for them.

Fujifilm X100V (APS-C) Lens: Built-in F2.0, 23mm (35mm format equivalent)

## **April Competition Winners Tell Us How They Did It (continued)**

#### **Florence Italy's Duomo - a Renaissance masterpiece, and the world's largest masonry vault, Rick Varley, Travel Projected ►**

Taking advantage of a wonderful opportunity in October of 2019 to visit Florence and Rome via New York Life's Chairman's Club was a once in a lifetime all expense paid trip. If you watched The Amazing Race on TV this past year, you may recognize that this image was taken from the exact spot that participants from the show were interviewed. As the sun faded to night at a cocktail reception on the top floor of the Westin hotel, I retreated to the outdoor terrace to see the Duomo bathed in floodlights. With my trusty Nikon point and shoot set to hand held night scene, I captured one of the most significant architectural achievements of the renaissance. A fourteen year old Leonardo de Vinci helped engineer the placement of the one ton ball and cross on the just

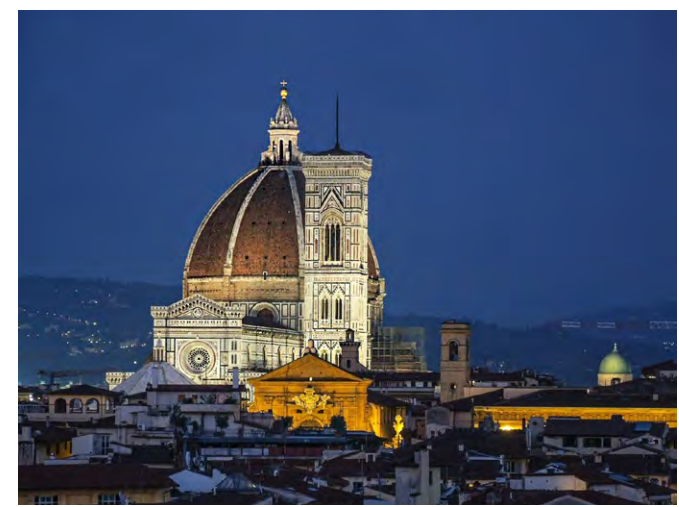

finished dome in 1436. Camera: Nikon Coolpix P7700, 1/15 sec at f/3.5, zoom at 135mm, ISO 1600

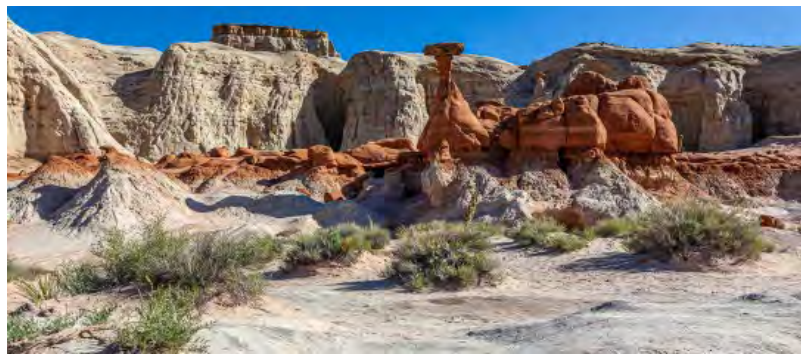

These are the "wild burros" that live in the rocky hills outside of Oatman, Arizona. They are direct descendants of the gold miners who set the animals free when the mines shut down. Most of the time they keep to themselves in one of several herds throughout the mountains and surrounding desert, but a few of them come into town every day.

This photograph was taken outside of Oatman in the hills on Route 66 just after sunset. The light was almost perfect with an incredible pink hue. The timing was excellent. As we rounded the bend in our car, we discovered a large herd grazing fairly close to the road, so I sneaked up on them and quickly took a few shots before they scattered away. These remaining two burros were frozen in place so I was able to get quite close and frame my composition. The image was taken at 50mm, 1/200th sec, f5.6, ISO 500 with my Sony A7r2.

#### **Toadstools in the Escalante – Grand Staircase National Monument, Utah, Jim Katzman, ◄ Pictorial Print**

There were 4 couples on a trip to Southern Utah to shoot several of the National Parks and surrounding areas. Got a lot of great landscapes on this trip of Bryce, Zion, and this one in the Escalante-Grand Staircase National Monument. All four of the guys were in our club at the time (one has since dropped out). This shot was taken just about a 20 minute

walk from the parking lot. This National Monument is huge and covers 1.8 million acres! I loved this rock formation and the red color just popped against the sand dunes and background. Shooting specs: Shot with a Canon 5D Mk II and a 24-70mm f/2.8 lens at 24 mm at f/8.0, 1/500 sec at ISO 100. **Whoa, What a Nice Ass, Pam Perkins, Color Projected ►**

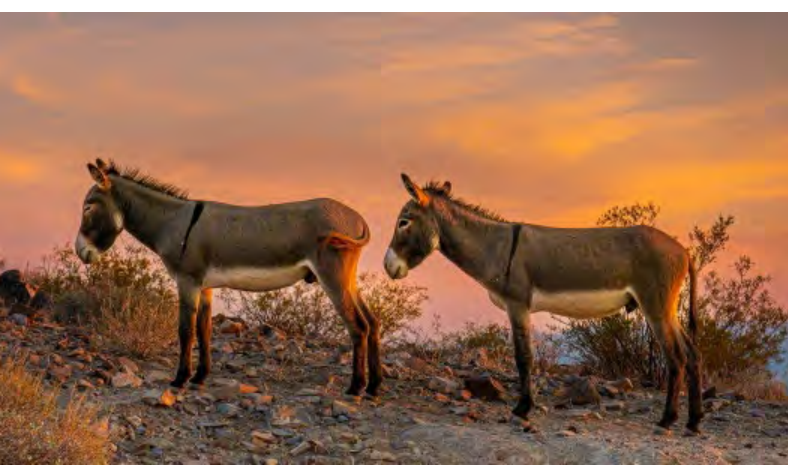

## **Library Photoshop Drop-in and Ansel Adams Exhibition**

#### **Photoshop Session -**

On April 5th, Debbie Sy hosted a two hour photo editing session at the Los Gatos Library. Since it was not a formal workshop, participants were able to bring their own files which they wanted to work on their laptops. Some people learned about the basics of layers, and others learned how to fix blown out problem areas in Photoshop. Towards the end of the session, there was a discussion about Lightroom workflow and how Lightroom uses different types of file formats. It was a laid-back morning

<span id="page-7-0"></span>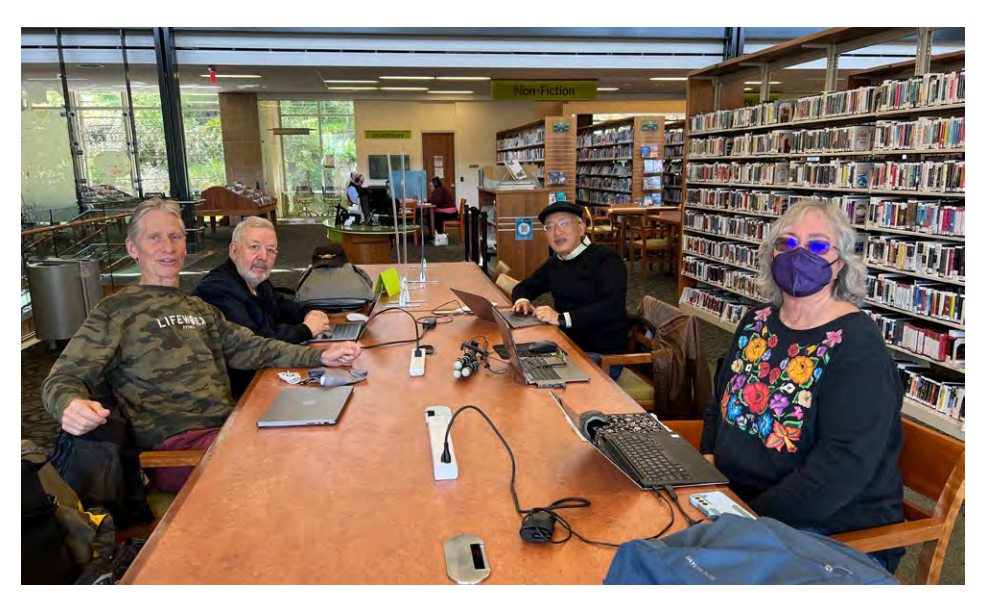

where those who were present were able to focus on their individual photographic needs. There are enough people interested in having another photo editing session that you should look out for it on the calendar (eventually).

*From left - Mercury Freedom, Jim Lamb, Chiiming Kao, Airdrie Kincaid*

#### **Ansel Adams Exhibition at the de Young through July 23,2023**

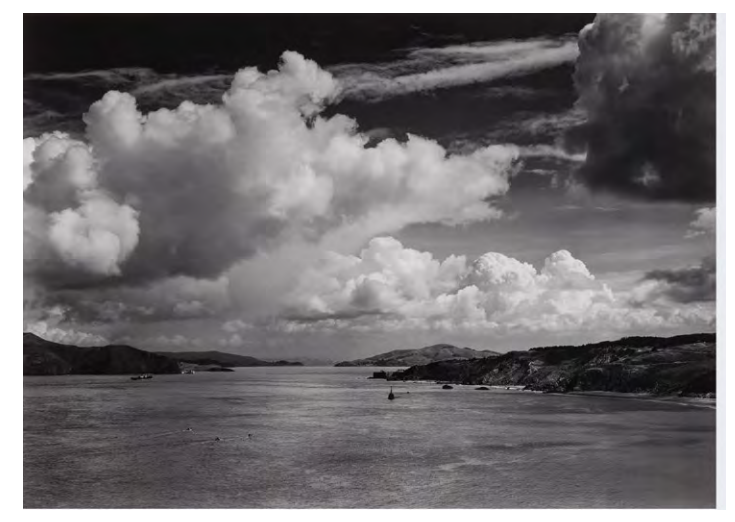

*1932 - The Golden Gate before the bridge, Ansel Adams*

Looking forward and back, this exhibition of more than 100 works by photographer and environmentalist Ansel Adams (1902 – 1984) places him in direct conversation with contemporary artists and the photographers who influenced him. Laid out in seven sections tracing his artistic development, the exhibition features some of his most-loved photographs, including images of Yosemite, San Francisco, and the American Southwest. Adams's works are shown alongside prints by 19th-century landscape photographers, such as Carleton Watkins and Eadweard Muybridge, as well contemporary artists like Trevor Paglen, Will Wilson, and Catherine Opie. Their work engages anew with the sites and subjects that occupied Adams throughout his life — from national parks to the use and misuse of natural resources. Adams's legacy continues to inspire and provoke, influencing how we envision the landscape and serving as an urgent call to preserve our environment.

Tickets and more information - [https://www.famsf.org/](https://www.famsf.org/exhibitions/ansel-adams-in-our-time?gclid=Cj0KCQjw27mhBhC9ARIsAIFsETGa6yl9ZFtIuY_Ix-737LMOuO-2f06Wrd4uXHgUej20jIvGtIKBgAMaAowwEALw_wcB)

## **Meetup Uvas Meadows**

<span id="page-8-0"></span>On April 7th our club Meetup explored Uvas County Park near Morgan Hill. There were eight to ten members who enjoyed capturing the natural beauty of the park and it's multiple waterfalls.

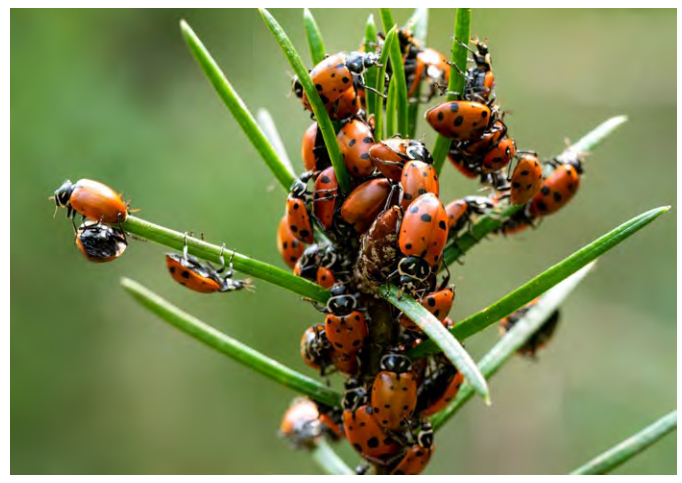

*Image by Paola Valenzuela*

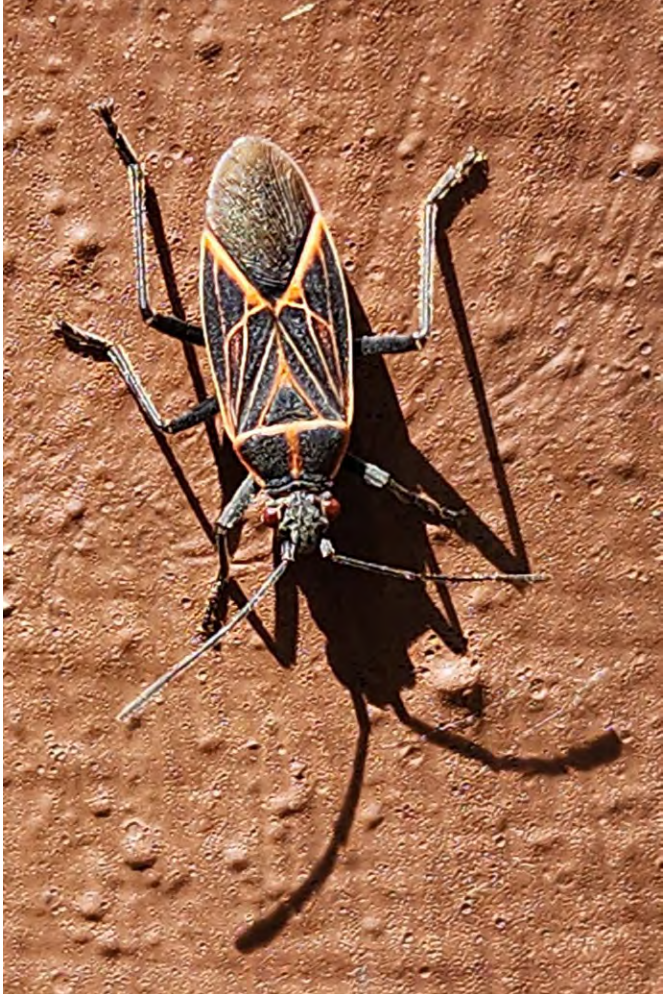

*Image by Richard Ingles*

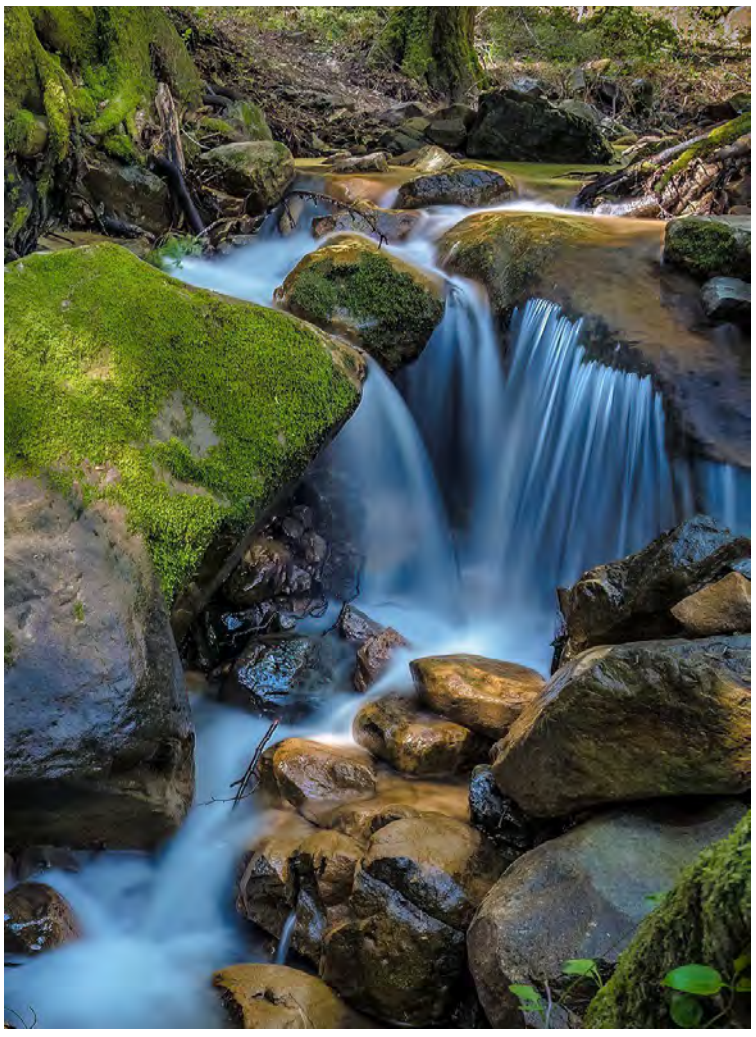

*Image by Irina Nekrasova*

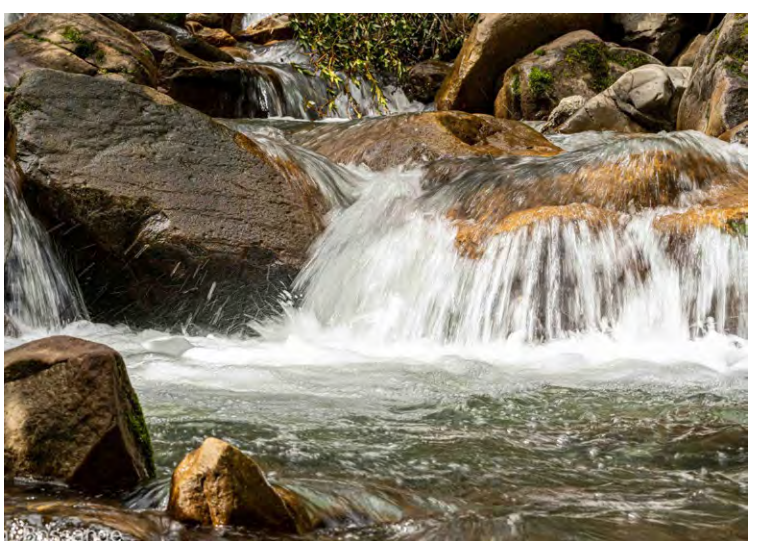

*Image by Kent Bossange*

## **ChatGPT and Midjourney AI Generated Images**

<span id="page-9-0"></span>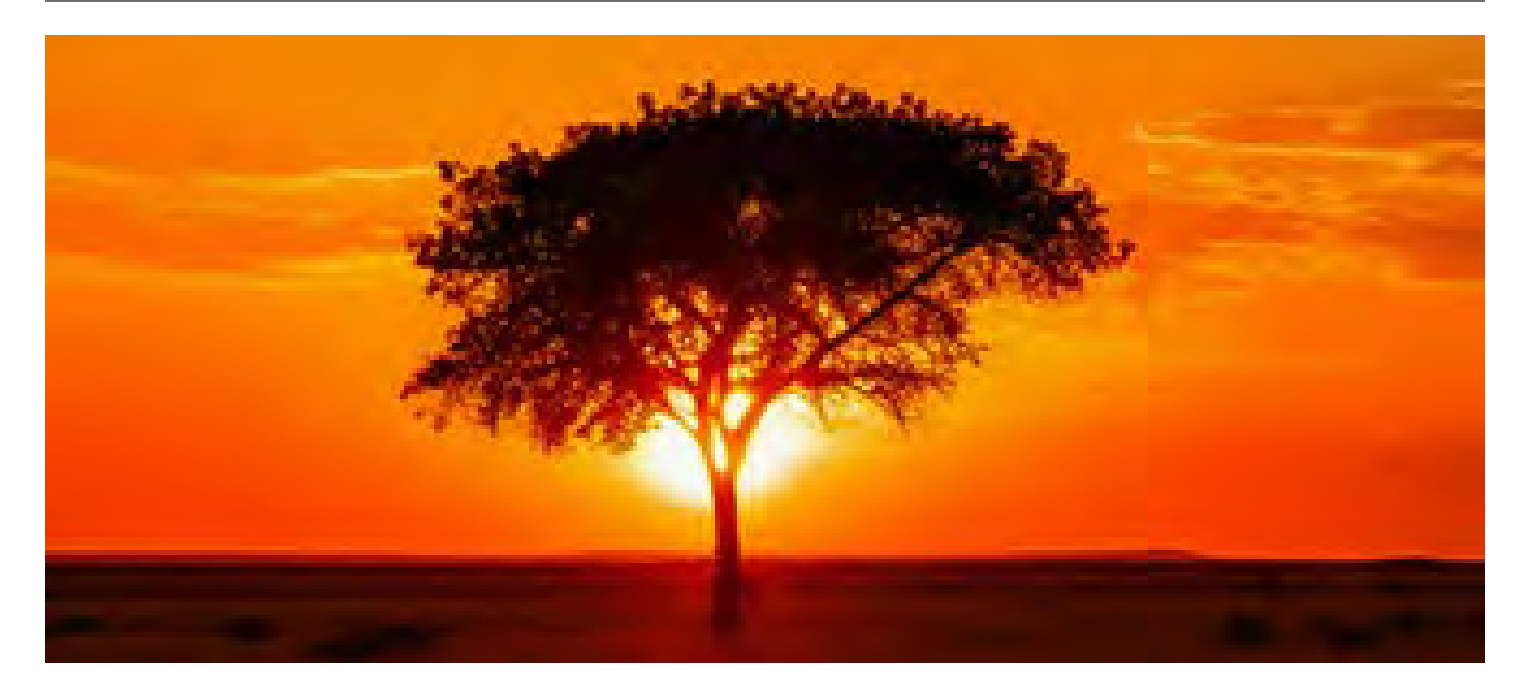

#### *From* sonyalpharumors.com *submitted by* Rick Whitacre

You see that image above? I trained ChatGPT to learn my photography style and to translate it into the right prompts and parameters to generate new AI images on Midjourney. I can now generate any landscape image I want with the style I want, even with the camera setup I want, without me even have to think about how to do this.

YES…this is upsetting! YES this is NOT Photography. YES…this has nothing to do with Sony gear, a part from the fact I can use "emulate" Sony camera settings and Sony lens settings.

But hear me out why I think this is crucially important for you as a photographer. Hate this AI technology as much as you want but I am sure of that:

- AI generated images will become soon indistinguishable from photography. They will have the same quality, they can even be trained with the style you want (Bokeh, colors, sharpness, filters and so forth)
- AI generated images will replace some parts of photography (like Stock photography).
- In the future, editing your REAL photos with AI will create some new kind of hybrid images ([my video about this here](https://www.youtube.com/watch?v=exNtG3fvBDc))

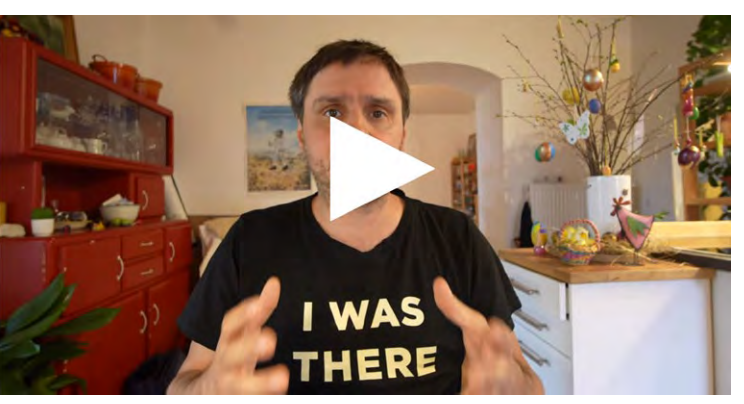

*Click above for video about -* **[The upsetting future we are in:](https://youtu.be/jreeF9zC4SM)** *How I created a "photographic" image without even thinking about it - by Andrea Pizzini Italian Photographer*

So when I post those AI threads my goals is that we all learn how it will influence our business. It will never KILL real photography, but it will certainly influence it. I will soon show you how I train ChatGPT to learn the style from Sony lenses and cameras. You can use your photography skills and "emulate" Sony gear to generate AI images. Moreover your real Photos can be used to train AI and edit your photos. So, this WILL sooner or later be part of your workflow. It's not something I like, but I will try to see how to navigate this revolution in a way that it suits my needs as a photographer.

## **Iconic Photo Back Story**

<span id="page-10-0"></span>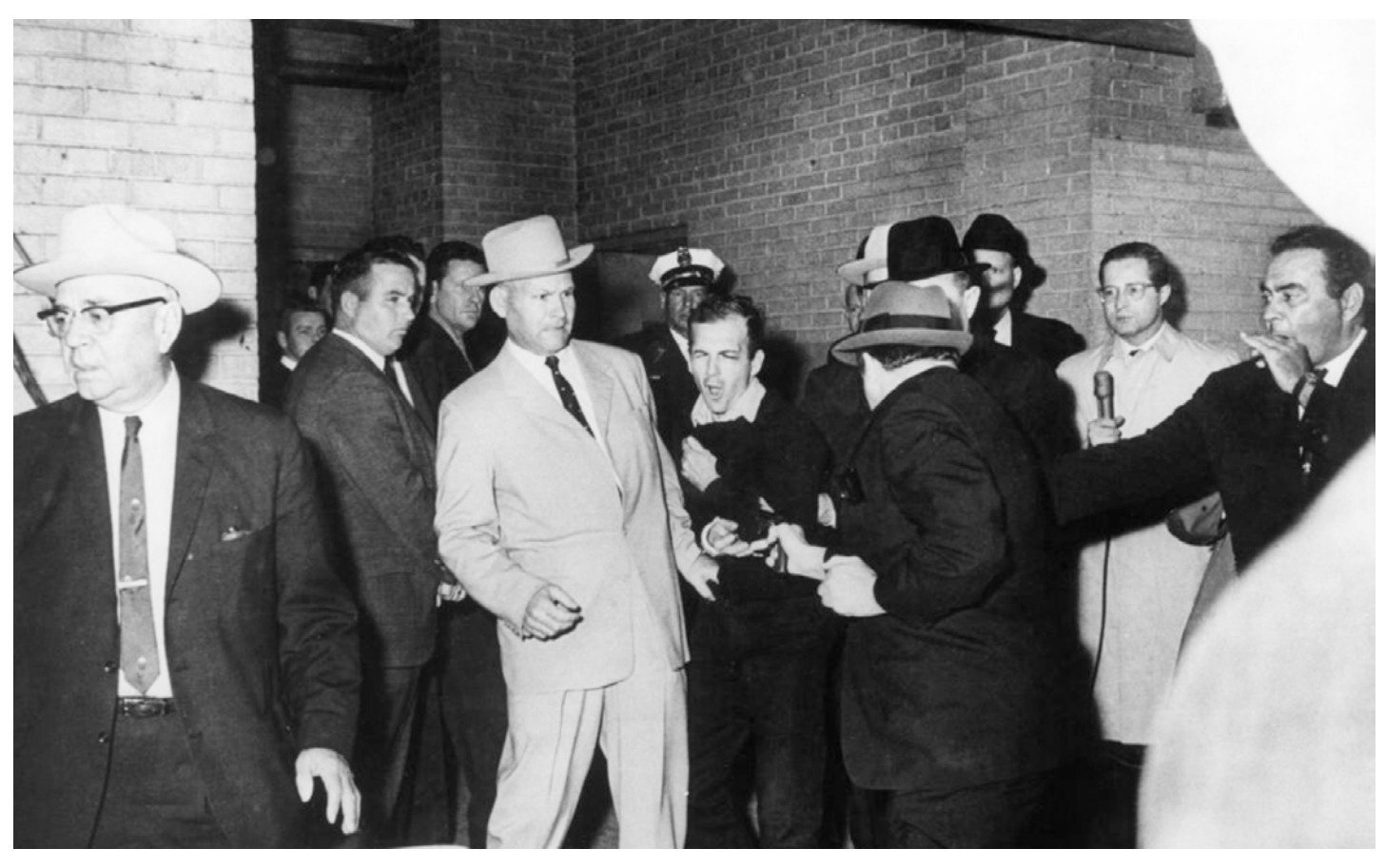

#### *From [https://en.wikipedia.org/wiki/Robert\\_H.\\_Jackson](https://en.wikipedia.org/wiki/Robert_H._Jackson_(photographer))*

On November 22, 1963, Jackson was assigned to cover President John F. Kennedy's arrival at Love Field and his motorcade through the city. Jackson and many other journalists traveled with the President and first lady from the airport. He was in the eighth vehicle behind the presidential limousine as the motorcade headed down Elm Street. Jackson was sitting atop the back seat of the convertible as the motorcade approached Dealey Plaza. He was in the process of changing film when the shots were fired; but his camera was empty. He had just removed a roll of film to hand-off to another newspaper employee, and had not yet reloaded. However, he was among the few people who thought that they saw a rifle barrel in the window of the book depository. After the assassination, Jackson remained in Dealey Plaza, but took no more photos, something he later regretted.

Two days later, Jackson was told to go to the police station to photograph the transfer of Oswald to the county jail. Using his Nikon S3 35mm camera, Jackson photographed the shooting of Oswald by Jack Ruby in the Dallas police station garage.

Caption from CNN - *Two days after President John F. Kennedy was killed in 1963, Dallas nightclub owner Jack Ruby gunned down Lee Harvey Oswald, the alleged assassin. Photographer Robert H. Jackson, who covered the event's surrounding Kennedy's assassination, instinctively captured the moment and won a Pulitzer Prize. Ruby was later found guilty of murder. He appealed his conviction but died before the start of a new trial.*

The photo taken immediately as the shot rang out, shows Oswald impacted by the bullet, his mouth has already opened wide in an anguished expression and his manacled hands clutched at his abdomen, while Dallas police detective Jim Leavelle who was escorting Oswald, reacts. In March 1964, Jackson was called to testify in front of the Warren Commission.

Jackson's colleague Jack Beers at The Dallas Morning News, took an almost identical photo, but six-tenths of a second earlier, before Oswald screams in pain.

## **5 of the Most Iconic Cameras**

#### <span id="page-11-0"></span>*by Illya Ovchar,* **fstoppers.com**

Widely regarded as the camera that made photography accessible, the Kodak Brownie is as easy to find in 2023 as it was back in the day. First introduced in 1900 by George Eastman, who went on to create the Eastman Kodak Company, this compact camera set the scene for the industry for many generations. It gave the camera to simple users who wanted to capture their precious moments in photographic quality without being professional photographers. The Kodak Brownie was perfect. It was lightweight and easy to use, an ancestor of the point-and-shoot, and later the smartphone camera. [Entire article here -](https://fstoppers.com/historical/5-most-iconic-cameras-all-time-628530)

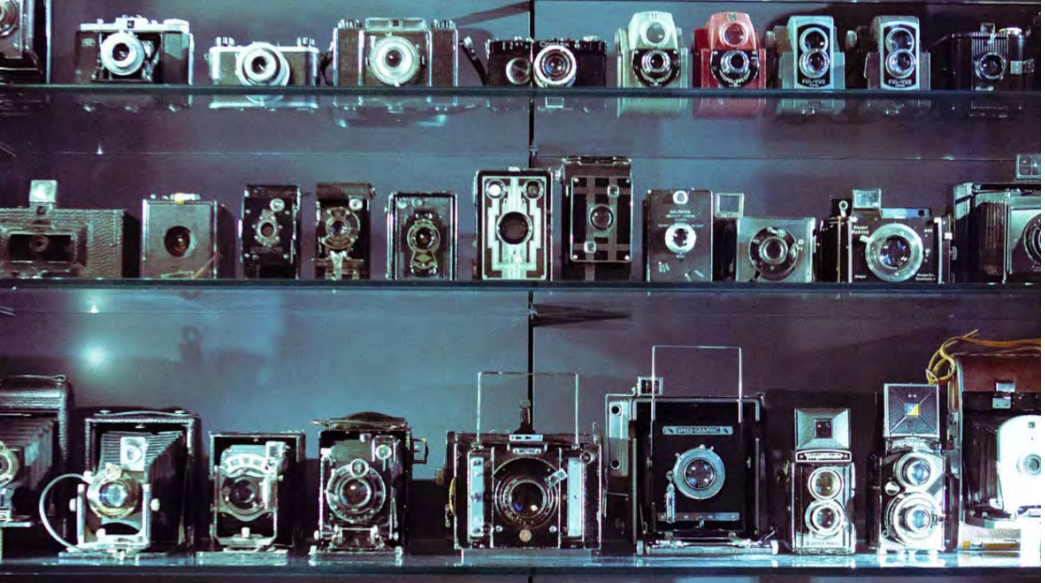

*There are hundreds of cameras in existence, some more successful than others. However, some cameras have become icons that managed to define the industry and technology for years.*

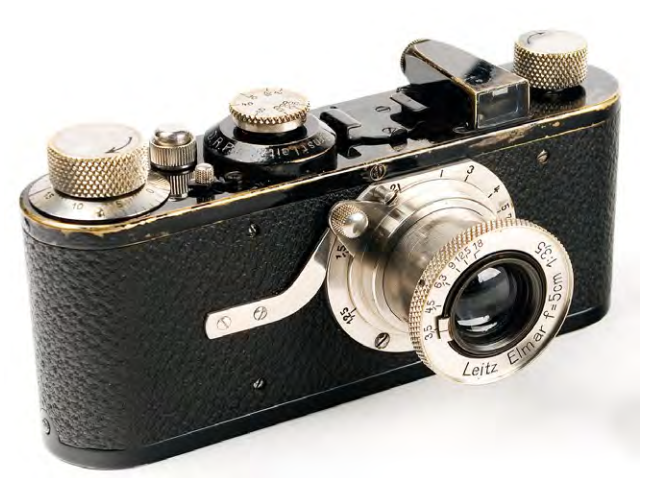

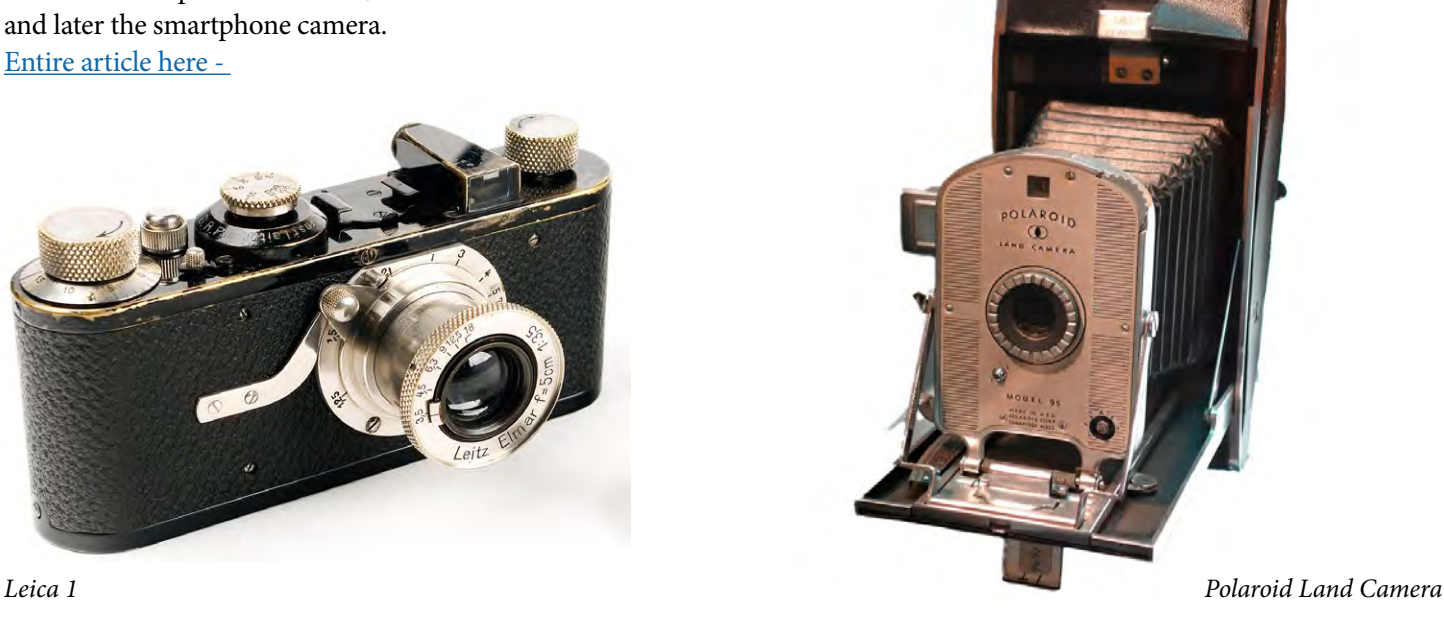

#### <span id="page-11-1"></span>**Great Photography Articles**

dpPreview Back in New Form - [https://petapixel.com/2023/04/03/digicam-finder-is-a-new-resource-that-replaces-dpreviews-](https://petapixel.com/2023/04/03/digicam-finder-is-a-new-resource-that-replaces-dpreviews-camera-library/)Video - Avoid Editing Mistakes - [https://youtu.be/GaD\\_E\\_x86uY](https://youtu.be/GaD_E_x86uY)

Video - Photoshop Masking Techniques - [https://fstoppers.com/photoshop/5-masking-methods-pros-use](https://fstoppers.com/photoshop/5-masking-methods-pros-use-photoshop-most-amateurs-have-never-used-622210)

*Copyrights of all photos in this publication are retained by the photographers credited.*

#### **Key Contacts**

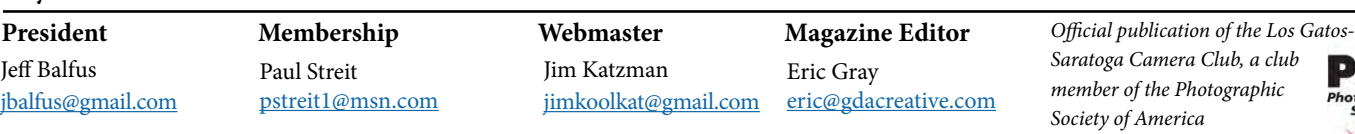